Министерство сельского хозяйства Российской Федерации Новозыбковский сельскохозяйственный техникум – филиал ФГБОУ ВО «Брянский государственный аграрный университет»

## РАБОЧАЯ ПРОГРАММА УЧЕБНОЙ ДИСЦИПЛИНЫ

# **ОП.10 ИНФОРМАЦИОННЫЕ ТЕХНОЛОГИИ В ПРОФЕССИОНАЛЬНОЙ ДЕЯТЕЛЬНОСТИ**

Специальность 35.02.16 Эксплуатация и ремонт сельскохозяйственной

техники и оборудования Квалификация – техник – механик Форма обучения – очная

Новозыбков, 2023 г.

СОГЛАСОВАНО: блиотекой бачева 05.04.2023 г.

СОГЛАСОВАНО председатель ЦМК общепрофессиональных дисциплин и профессиональных модулей/

В.И.Ковалев

УТВЕРЖДАЮ Зам. директора по учебной работе центра, СПО

Л.А. Ианаскина 06.04.2023 г.

 $05.04.2023$  r.

Рабочая программа учебной дисциплины разработана на основе Федерального государственного образовательного стандарта среднего профессионального образования ПО специальности 35.02.16 Эксплуатация и ремонт сельскохозяйственной техники и оборудования, Министерства утвержденного приказом просвещения Российской Федерации N 235 от 14 апреля 2022 г., на основе примерной программы, которая является частью примерной основной образовательной программы подготовки специалистов среднего звена, разработанной Федеральным государственным бюджетным образовательным учреждением высшего образования «Российский государственный аграрный университет - МСХА имени К.А. Тимирязева», утверждена Федеральным учебно-методическим объединением по УГПС 35.00.00 протокол № 2 от 09 сентября 2022 г. и зарегистрирована в государственном реестре примерных основных образовательных программ Приказ ФГБОУ ДПО ИРПО № 496 от 10.10.2022 Г.

Организация-разработчик: Новозыбковский филиал ФГБОУ ВО Брянский **TAV** 

Ивановна, Разработчик: Однолько Юлия преподаватель первой Новозыбковского сельскохозяйственного квалификационной категории техникума - филиала ФГБОУ ВО «Брянский государственный аграрный университет»

Рецензент: Приходько Татьяна Васильевна, преподаватель информатики и специальных дисциплин, высшая квалификационная категория, ГОУ СПО «Новозыбковский профессионально-педагогический колледж»

Новозыбковского Рекомендована методическим советом сельскохозяйственного техникума - филиала ФГБОУ ВО «Брянский государственный аграрный университет»

Протокол заседания № 06 от «06» апреля 2023 года

## СОДЕРЖАНИЕ

1.ОБЩАЯ ХАРАКТЕРИСТИКА РАБОЧЕЙ ПРОГРАММЫ УЧЕБНОЙ ДИСЦИПЛИНЫ

2.СТРУКТУРА И СОДЕРЖАНИЕ УЧЕБНОЙ ДИСЦИПЛИНЫ

3.УСЛОВИЯ РЕАЛИЗАЦИИ УЧЕБНОЙ ДИСЦИПЛИНЫ

4.КОНТРОЛЬ И ОЦЕНКА РЕЗУЛЬТАТОВ ОСВОЕНИЯ УЧЕБНОЙ ДИСЦИПЛИНЫ

Приложение 1. ЛИСТ РЕГИСТРАЦИИ ИЗМЕНЕНИЙ И ДОПОЛНЕНИЙ

## **1. ОБЩАЯ ХАРАКТЕРИСТИКА РАБОЧЕЙ ПРОГРАММЫ УЧЕБНОЙ ДИСЦИПЛИНЫ ОП.10 ИНФОРМАЦИОННЫЕ ТЕХНОЛОГИИ В ПРОФЕССИОНАЛЬНОЙ ДЕЯТЕЛЬНОСТИ**

#### **1.1. Область применения рабочей программы**

Рабочая программа учебной дисциплины является частью основной образовательной программы подготовки специалистов среднего звена в соответствии с ФГОС СПО 35.02.16 Эксплуатация и ремонт сельскохозяйственной техники и оборудования.

Особое значение дисциплина имеет при формировании и развитии ОК 01, ОК 02, ОК 03.

#### **1.2. Место дисциплины в структуре основной профессиональной образовательной программы**: учебная дисциплина относится к общепрофессиональному циклу.

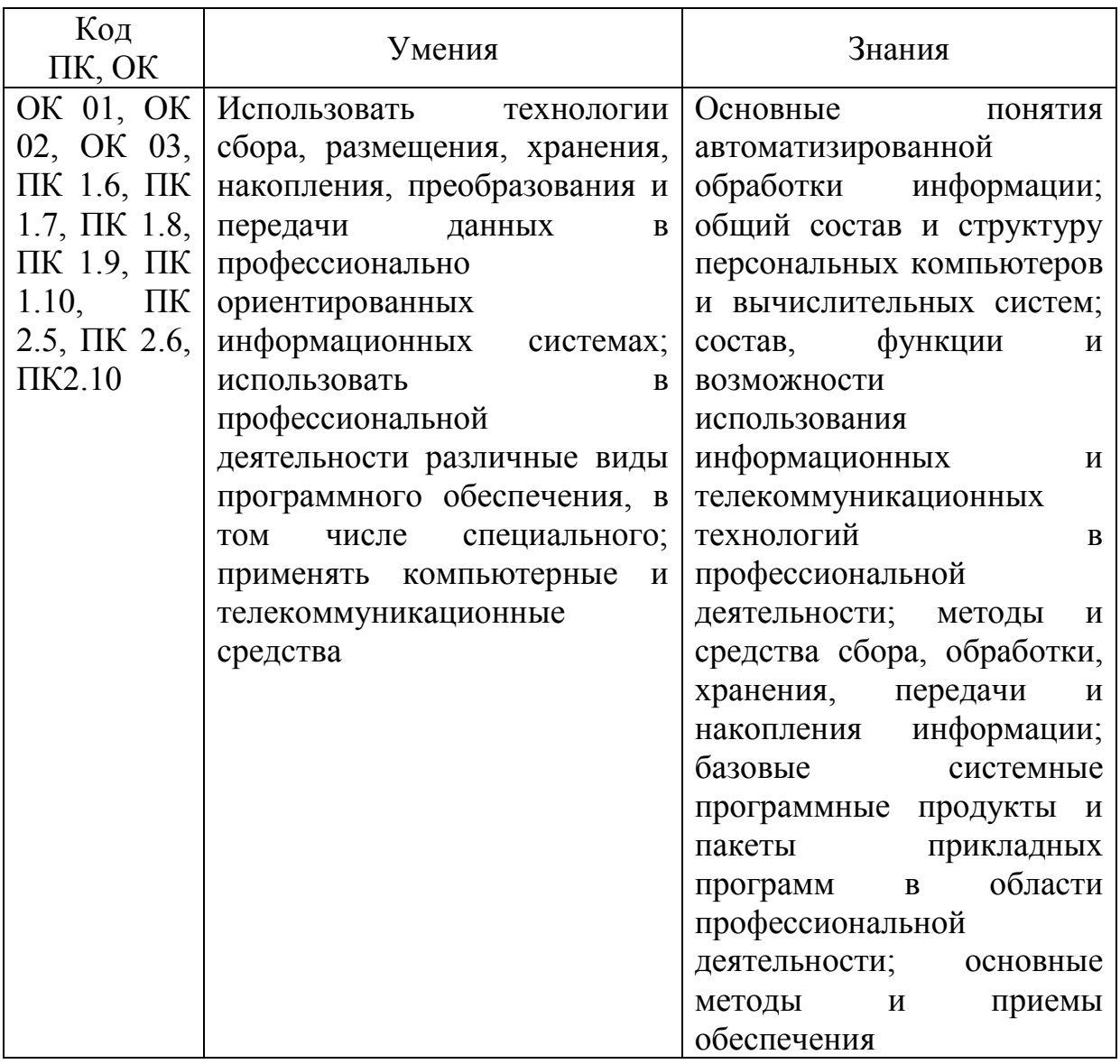

#### **1.3. Цель и планируемые результаты освоения дисциплины:**

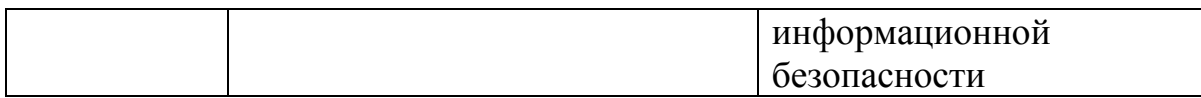

### Реализация целей и планируемых результатов освоения дисциплины способствует формированию следующих **личностных результатов реализации программы воспитания**:

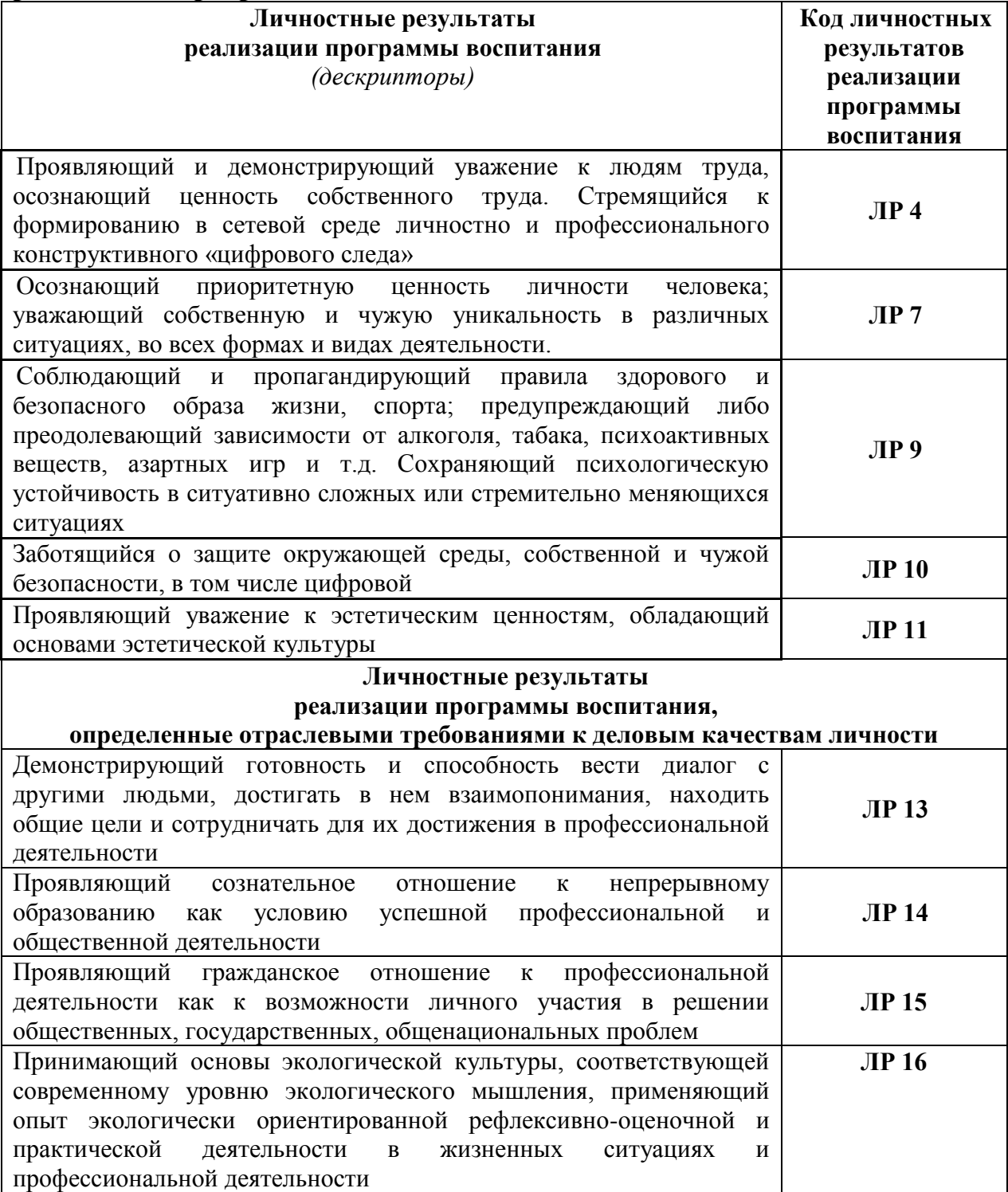

# **2. СТРУКТУРА И СОДЕРЖАНИЕ УЧЕБНОЙ ДИСЦИПЛИНЫ**

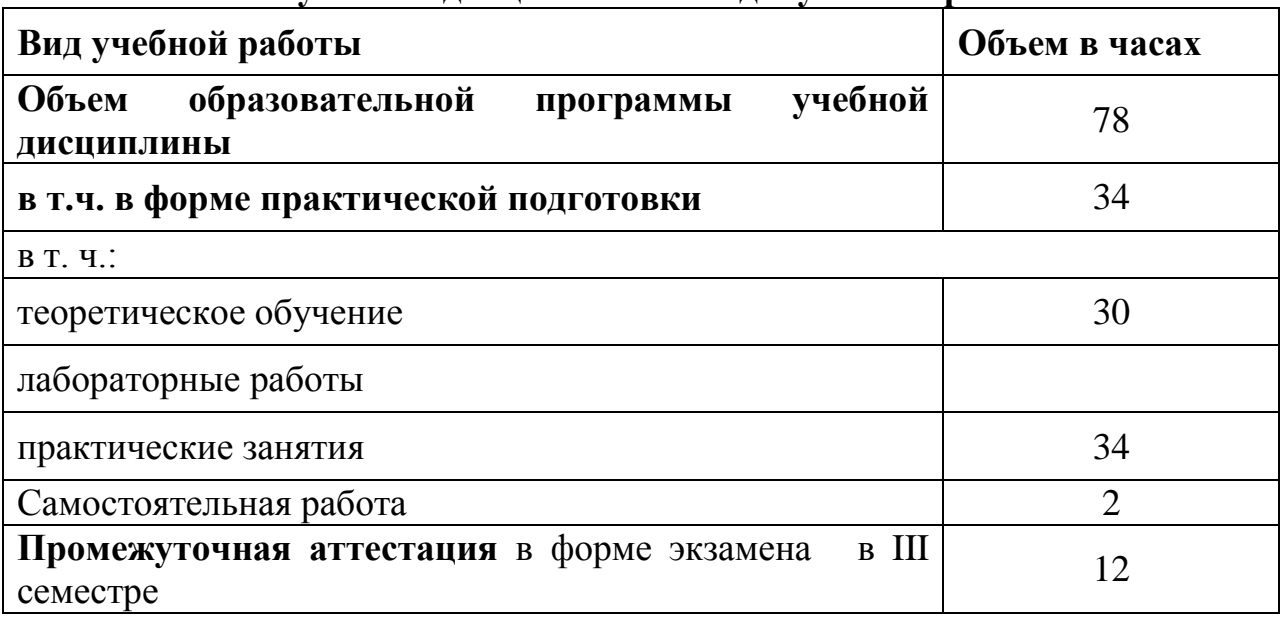

## **2.1. Объем учебной дисциплины и виды учебной работы**

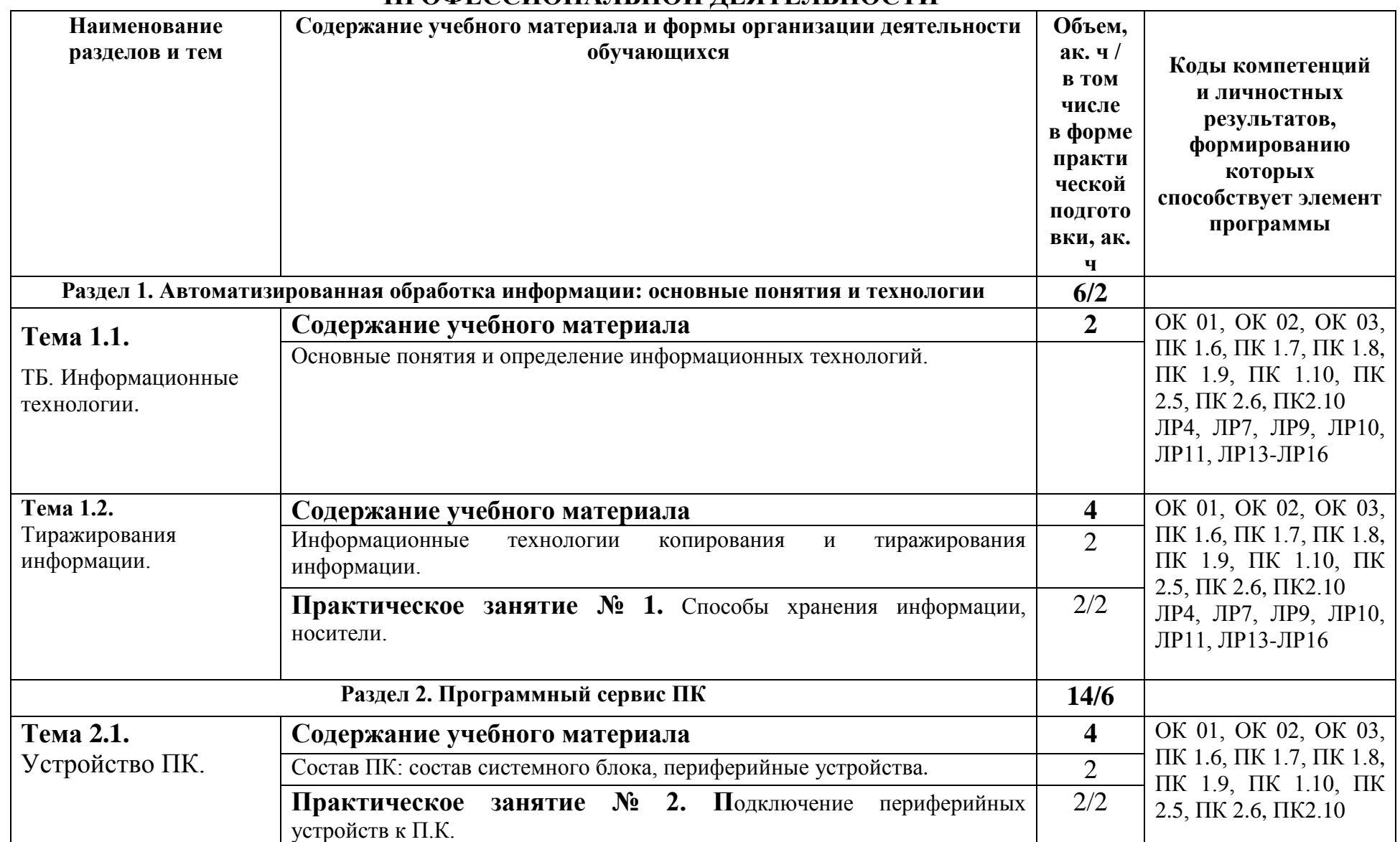

## **2.2. Тематический план и содержание учебной дисциплины ИНФОРМАЦИОННЫЕ ТЕХНОЛОГИИ В ПРОФЕССИОНАЛЬНОЙ ДЕЯТЕЛЬНОСТИ**

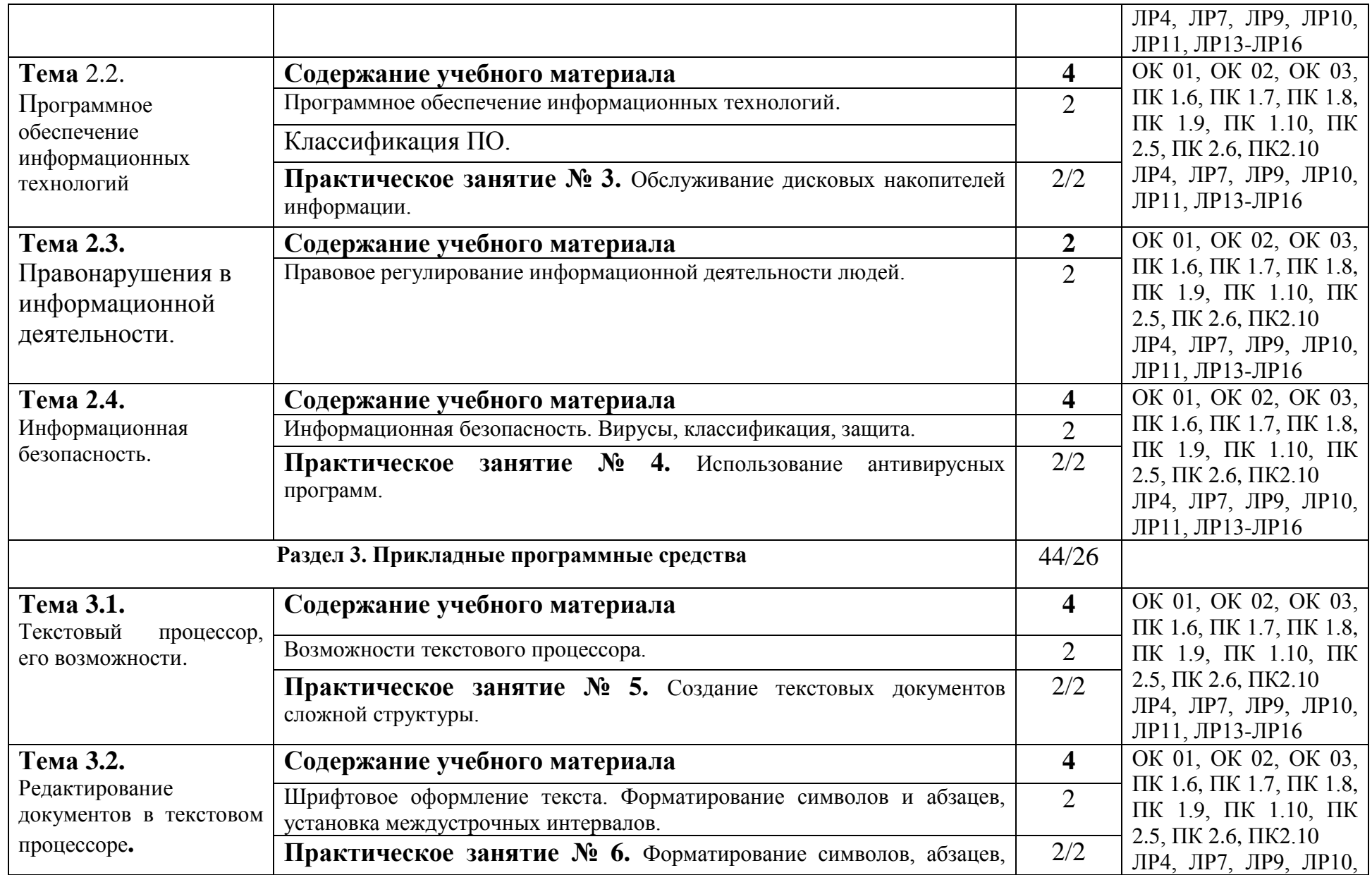

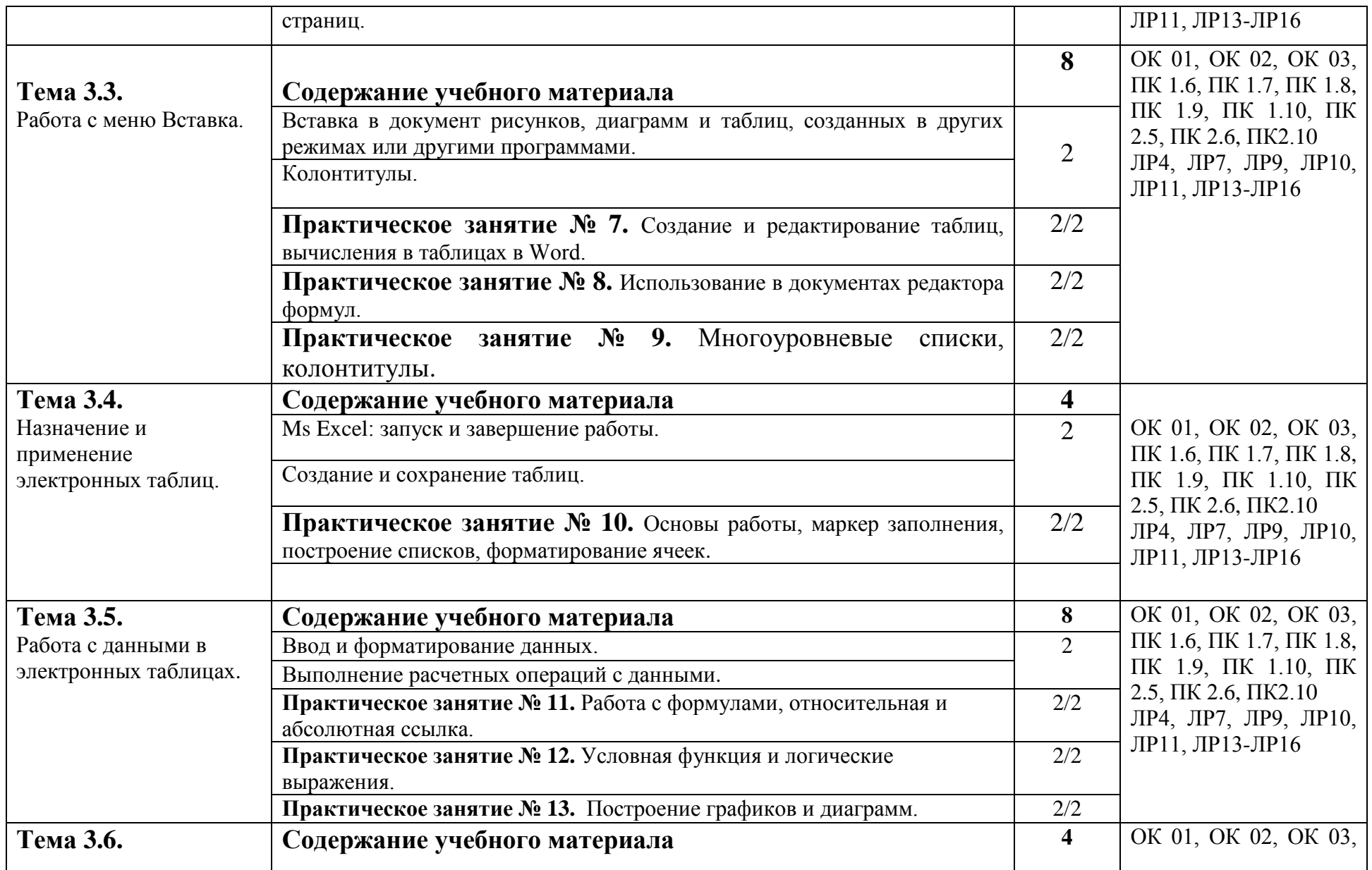

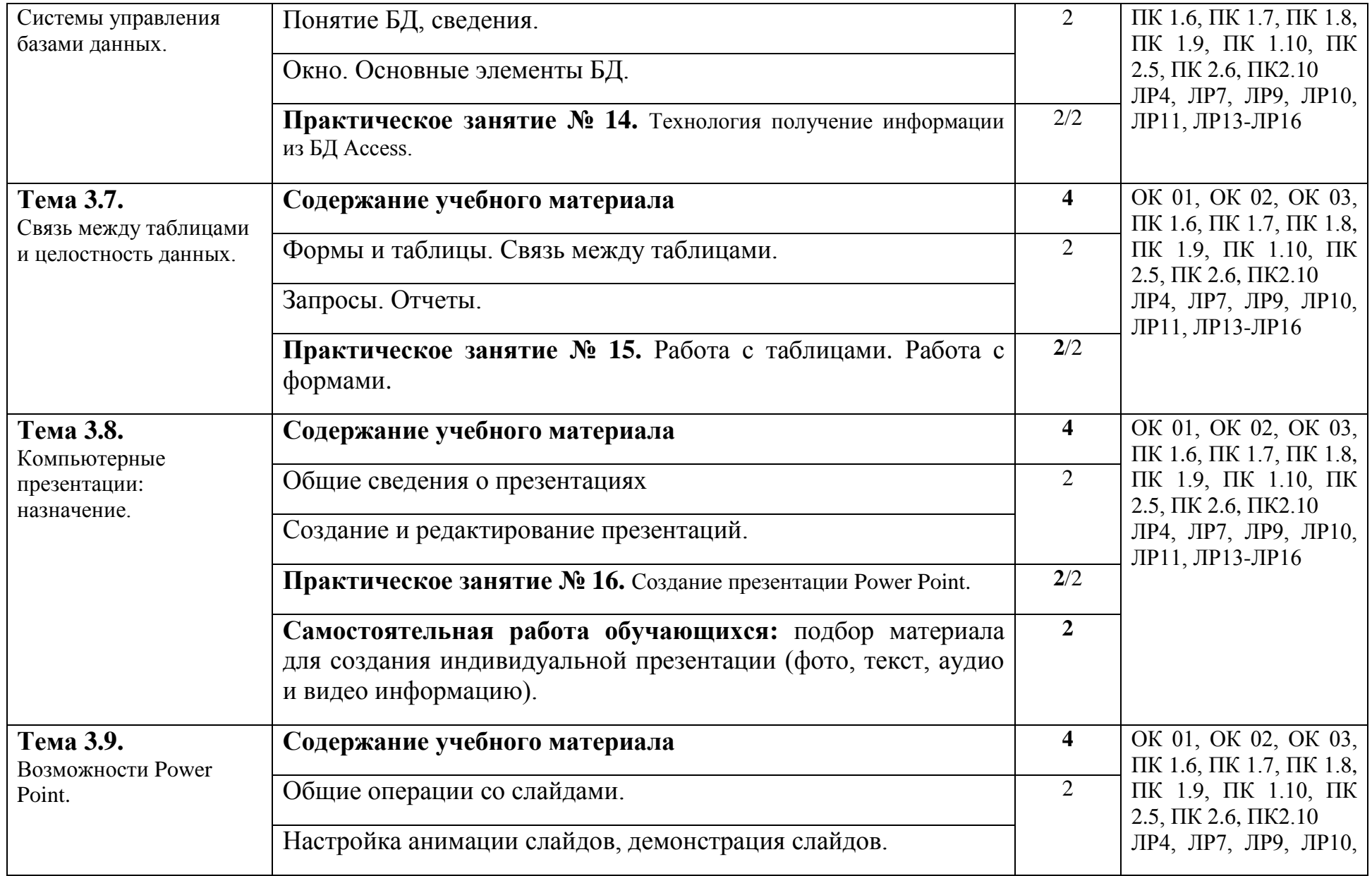

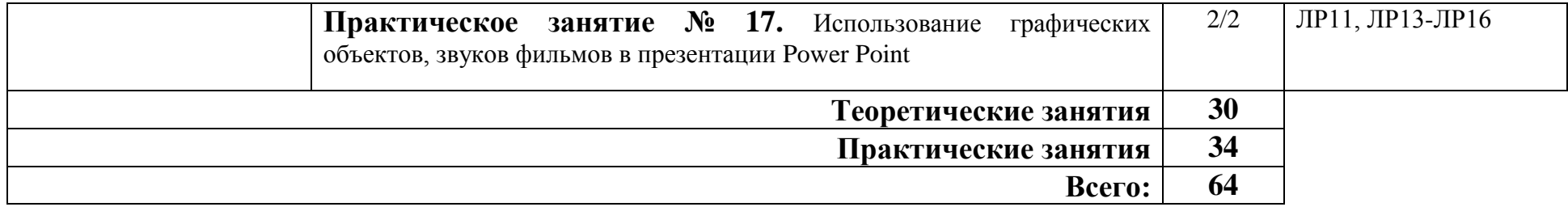

### **3. УСЛОВИЯ РЕАЛИЗАЦИИ ПРОГРАММЫ УЧЕБНОЙ ДИСЦИПЛИНЫ**

#### **3.1. Требования к минимальному материально-техническому обеспечению**

 Учебная аудитория для проведения учебных занятий, для групповых и индивидуальных консультаций, для самостоятельной работы, для текущего контроля и промежуточной аттестации.

**Учебный корпус. Кабинет Информационных технологий в профессиональной деятельности № У401.**

-Рабочие места обучающихся, рабочее место преподавателя.

-Комплект учебно-наглядных пособий, (плакаты, стенды, схемы, красные книги), доска учебная меловая + магнит.

-Комплекты учебных и учебно-методических материалов.

-Мультимедийное оборудование: мобильный персональный компьютер ASUS X58C01 – 1 шт., (ОС Calculate Linux Desktop, офисный пакет LibreOffice, веб-браузер Firefox, архиватор 7-zip);, МФУ Samsung A4 SL-M2070 – 1 шт., переносной комплект мультимедиа аппаратуры (мультимедийный проектор INFOCUS - 1 шт., экран на треноге - 1 шт., ноутбук Samsung NP-RC710-S02 - 1 шт. (ОС Windows Strtr 7 №06-0512 от 14.05.2012, офисный пакет MS Office std 2010 № 07-0812 от 27.08.2012, веббраузер Firefox, архиватор 7-zip)).

Кабинет Информатика № У402 - Рабочие места обучающихся, рабочее место преподавателя. - Наборы демонстрационного оборудования и учебнонаглядных пособий (компьютерные столы, персональные компьютеры, компьютерный стол преподавателя, видеоматериалы, доска учебная маркер + магнит); - Мультимедийное оборудование: компьютер АРМ тип 1 AltaWing – 12 шт. (ОС Windows Pro 7 №06-0512 от 14.05.2012, офисный пакет MS Office std 2010 № 07-0812 от 27.08.2012, веб-браузер Firefox, графический редактор GIMP, клавиатурный тренажер RapidTyping, архиватор 7-zip); принтер лазерный Samsung ML1520 – 1 шт.; переносной комплект мультимедиааппаратуры (мультимедийный проектор INFOCUS - 1 шт., экран на треноге - 1 шт., ноутбук Samsung NP-RC710-S02 - 1 шт. (ОС Windows Strtr 7 №06-0512 от 14.05.2012, офисный пакет MS Office std 2010 № 07-0812 от 27.08.2012, веб-браузер Firefox, архиватор 7-zip)).

# **Учебная аудитория для самостоятельной подготовки студентов № У403.**

- Рабочие места обучающихся, рабочее место преподавателя.

- Наборы демонстрационного оборудования и учебно-наглядных пособий (стенды, схемы, плакаты)

- Мультимедийное оборудование: компьютер в сборе ITP Business – 8 шт., переносной комплект мультимедиа аппаратуры (мультимедийный проектор NEC ME382U - 1 шт., экран на треноге - 1 шт., ноутбук Samsung NP-RC710- S02 - 1 шт.)

- Программное обеспечение: ОС Windows 10, MS Office 2019 ProPlus,, ОС Astra Linux Common Edition, офисный пакет Libre Office, веб-браузер Firefox, архиватор 7-zip.

#### **Читальный зал библиотеки с выходом в сеть Интернет.**

Столы, стулья на 80 посадочных мест

- Мультимедийное оборудование: компьютер в сборе с выходом в Интернет – 5 шт., МФУ НР LaserJet Pro МFP М28а – 1шт.; переносной комплект мультимедиа аппаратуры (мультимедийный проектор NEC ME382U - 1 шт., экран на треноге - 1 шт., ноутбук Samsung NP-RC710-S02 - 1 шт.)

- Программное обеспечение: ОС Windows 10, MS Office 2019 ProPlus,, ОС Astra Linux Common Edition, офисный пакет Libre Office, веб-браузер Firefox, архиватор 7-zip.

**Учебно-методическое обеспечение:** учебно-методический комплекс учебной дисциплины Информационные технологии в профессиональной деятельности, включающий рабочую программу дисциплины, календарнотематический план дисциплины, методические рекомендации для преподавателей по общим вопросам преподавания, методические рекомендации для студентов по изучению дисциплины, методические рекомендации для студентов по самостоятельной работе, методические рекомендации по выполнению практических занятий, конспекты лекций по дисциплине, фонд оценочных средств дисциплины.

#### **3.2. Информационное обеспечение обучения**

#### **Основные источники:**

- 1) Синаторов С.В. Информационные технологии. Задачник: учебное пособие / Синаторов С.В. — Москва: КноРус, 2020. — 253 с. — ISBN 978-5-406-01329-8. — URL:<https://book.ru/book/934646>
- 2) Ляхович В.Ф. Основы информатики: учебник / Ляхович В.Ф., Молодцов В.А., Рыжикова Н.Б. — Москва: КноРус, 2020. — 347 с. — ISBN 978-5- 406-07596-8. — URL:<https://book.ru/book/932956>
- 3) Галыгина, И. В. Информатика. Лабораторный практикум. учебное пособие для спо / И. В. Галыгина, Л. В. Галыгина. — Санкт-Петербург: Лань, 2021 — Часть 2 — 2021. — 172 с. — ISBN 978-5-8114-7616-9. — Текст: электронный // Лань: электронно-библиотечная система. — URL: <https://e.lanbook.com/book/179027>

#### **Дополнительная литература:**

- 1) Угринович Н.Д. Информатика: учебник / Угринович Н.Д. Москва: КноРус, 2020. — 377 с. — ISBN 978-5-406-07314-8. — URL: <https://book.ru/book/932057>
- 2) Абдуллаева О.С. Информационные технологии. Практикум: учебное пособие / Абдуллаева О.С. — Москва: Русайнс, 2020. — 119 с. — ISBN 978-5-4365-5577-5. — URL:<https://book.ru/book/937025>

### **Перечень профессиональных баз данных и информационных справочных систем**

- 1. Компьютерная информационно-правовая система «КонсультантПлюс» [www.consultant.ru](http://www.consultant.ru/)
- 2. Профессиональная справочная система «Техэксперт»
- 3. Система управления обучением MOODLE <https://moodle.bgsha.com/>
- 4. Система проверки текста на наличие заимствований «Антиплагиат» <http://www.antiplagiat.ru/>
- 5. Официальный интернет-портал базы данных правовой информации <http://pravo.gov.ru/>
- 6. Портал Федеральных государственных образовательных стандартов <https://fgos.ru/>
- 7. Портал "Информационно-коммуникационные технологии в образовании" <http://www.ict.edu.ru/>
- 8. Web of Science Core Collection политематическая реферативнобиблиографическая и наукометрическая (библиометрическая) база данных [http://www.webofscience.com](http://www.webofscience.com/)
- 9. Полнотекстовый архив «Национальный Электронно-Информационный Консорциум» (НЭИКОН)<https://neicon.ru/>
- 10.Базы данных издательства Springer <https://link.springer.com/>

#### **Электронные полнотекстовые ресурсы научной библиотеки**

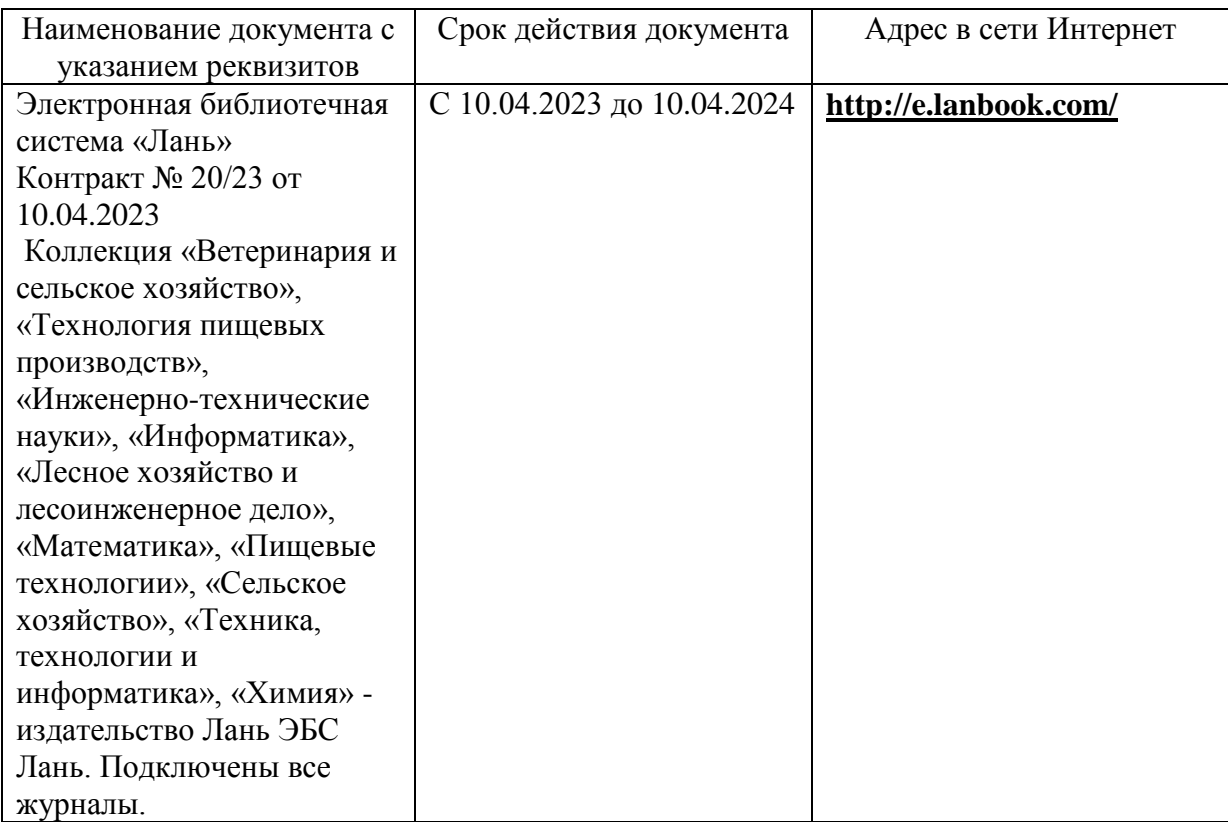

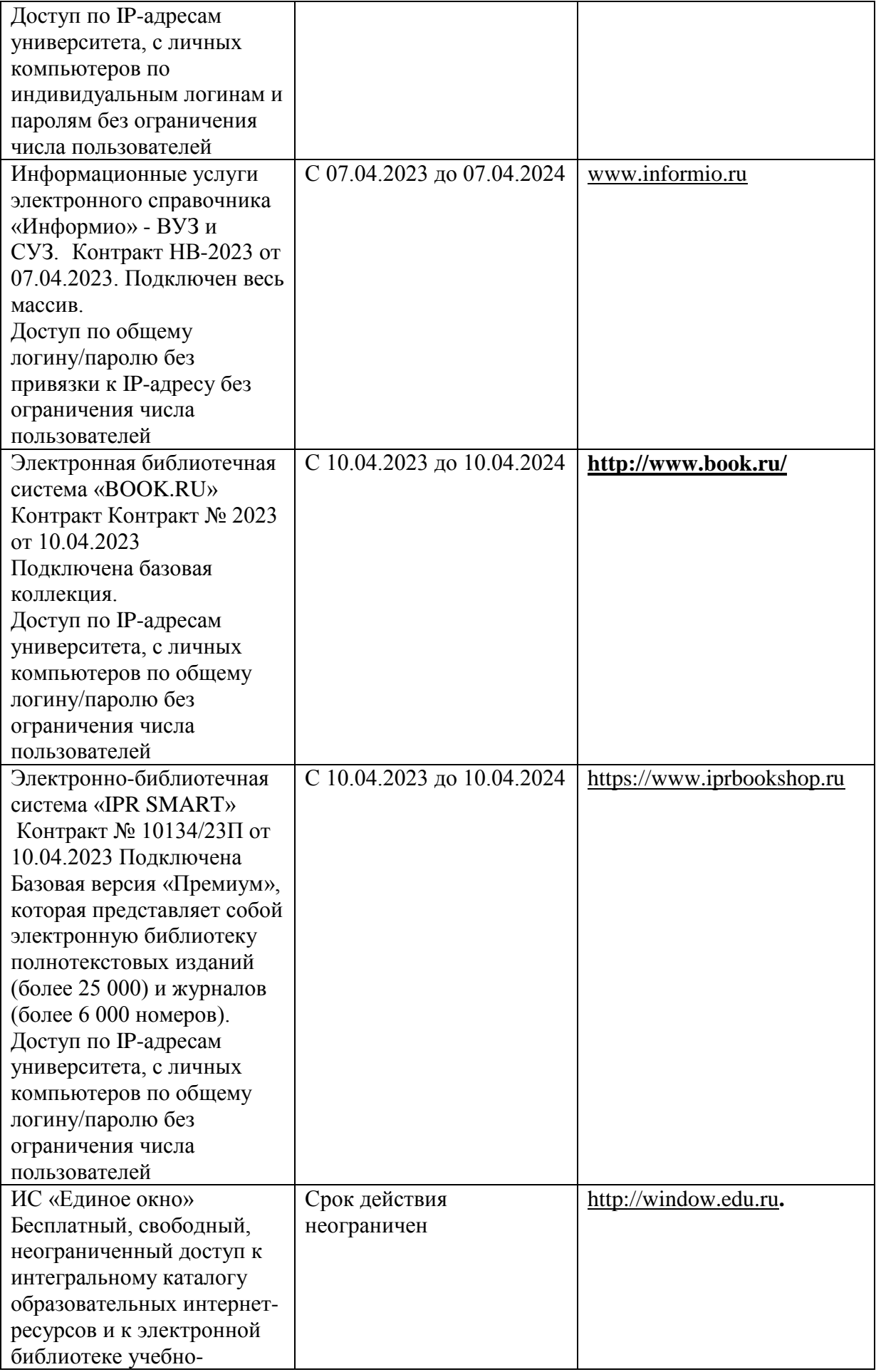

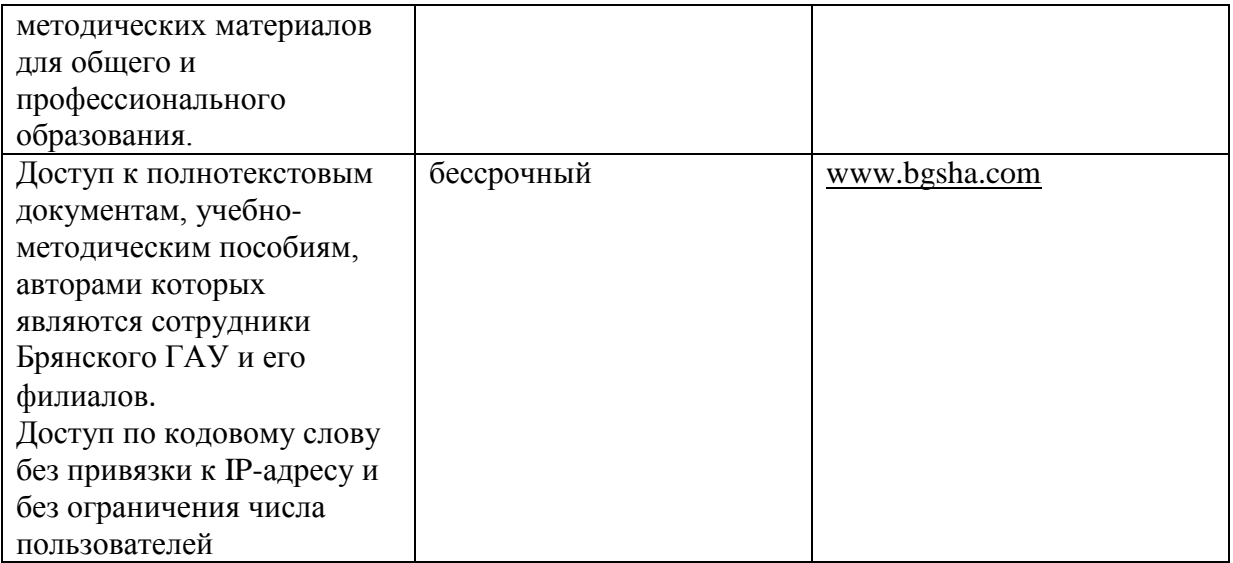

#### **3.3. Кадровое обеспечение образовательного процесса**

Реализация образовательной программы обеспечивается педагогическими работниками образовательной организации, а также лицами, привлекаемыми к реализации образовательной программы на условиях гражданско-правового договора, в том числе из числа руководителей и работников организаций, деятельность которых связана с направленностью реализуемой образовательной программы и имеющих стаж работы в данной профессиональной области не менее 3 лет. Квалификация педагогических работников образовательной организации отвечает квалификационным требованиям, указанным в квалификационных справочниках и профессиональных стандартах. Педагогические работники получают дополнительное профессиональное образование по программам повышения квалификации, в том числе в форме стажировки в организациях, направление деятельности которых соответствует области профессиональной деятельности не реже 1 раза в 3 года с учетом расширения спектра профессиональных компетенций.

#### **3.4. Организация образовательного процесса для инвалидов и лиц с ограниченными возможностями здоровья**

Обучение по дисциплине лиц, относящихся к категории инвалидов и лиц с ограниченными возможностями здоровья осуществляется с учетом особенностей психофизического развития, индивидуальных возможностей и состояния здоровья таких обучающихся. В случае возникновения необходимости обучения лиц с ограниченными возможностями здоровья в техникуме предусматривается создание специальных условий, включающих в себя использование специальных образовательных программ, методов воспитания, дидактических материалов, специальных технических средств обучения коллективного и индивидуального пользования, предоставление услуг ассистента (помощника), оказывающего обучающимся необходимую техническую помощь, проведение групповых и индивидуальных коррекционных занятий, обеспечение доступа в здания техникума и другие условия, без которых невозможно или затруднено освоение образовательных программ обучающимися с ограниченными возможностями здоровья.

При получении среднепрофессионального образования обучающимся с ограниченными возможностями здоровья предоставляются бесплатно учебная литература, с учетом особых потребностей обучающимся с ограниченными возможностями здоровья обеспечивается предоставление учебных, лекционным материалов в электронном виде.

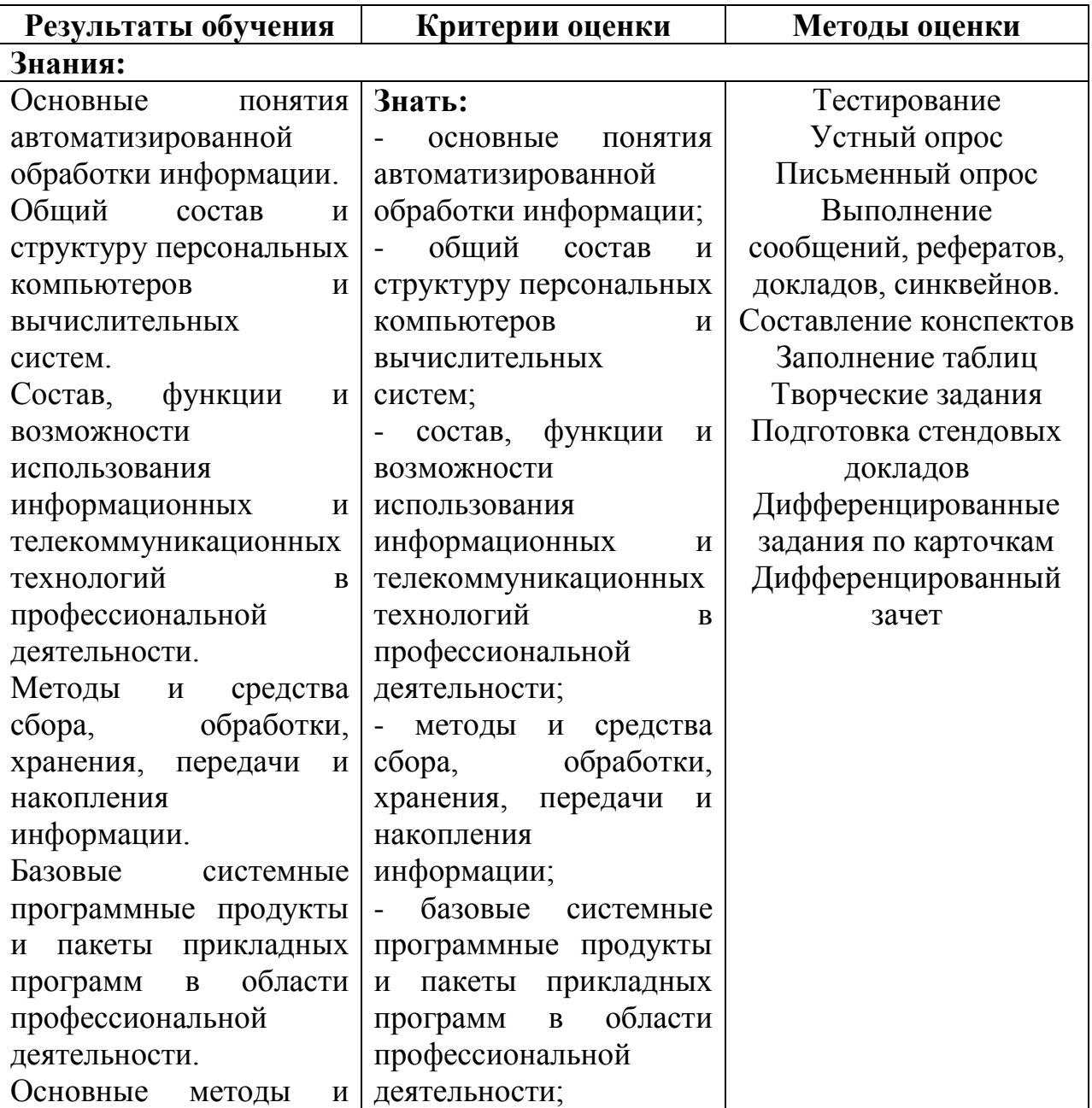

## **4.КОНТРОЛЬ И ОЦЕНКА РЕЗУЛЬТАТОВ ОСВОЕНИЯ ДИСЦИПЛИНЫ**

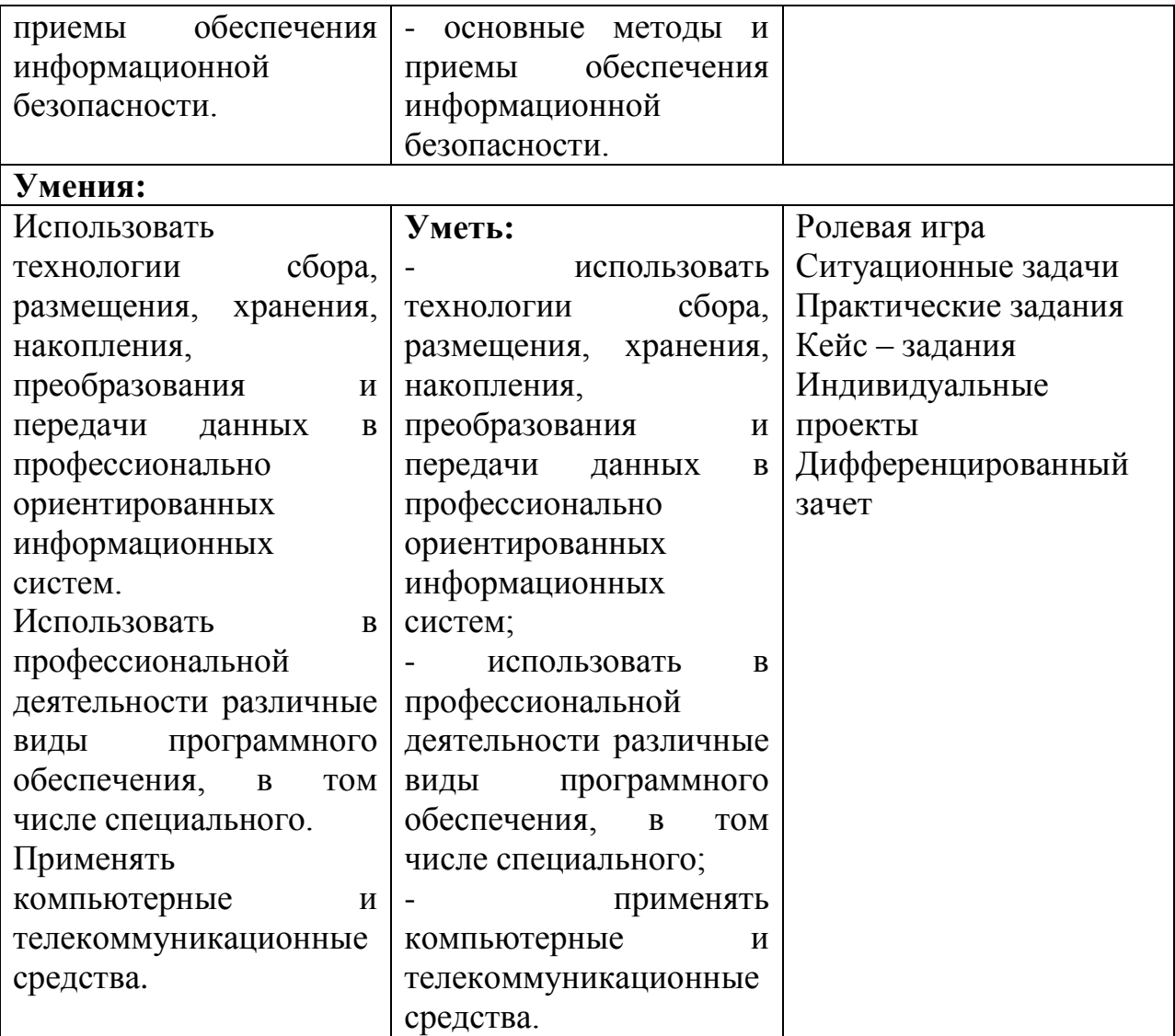

### Приложение 1 ЛИСТ РЕГИСТРАЦИИ ИЗМЕНЕНИЙ И ДОПОЛНЕНИЙ

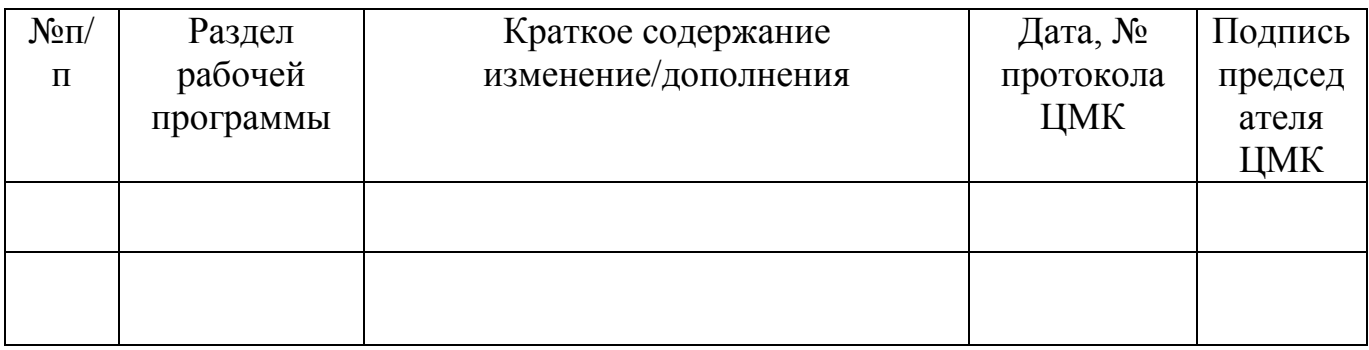

## Образовательная деятельность в форме практической подготовки по дисциплине ОП.10 Информационные технологии в профессиональной деятельности

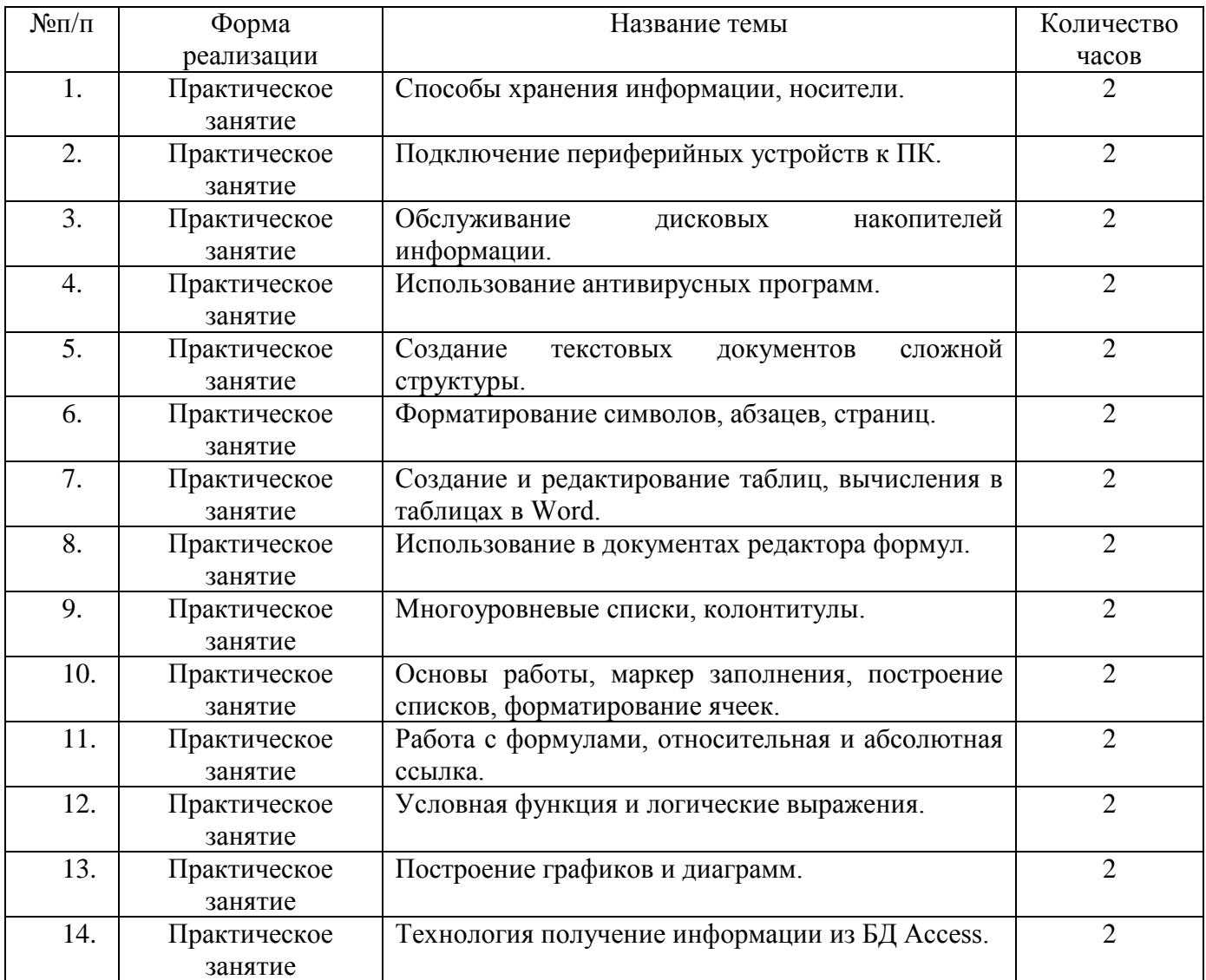

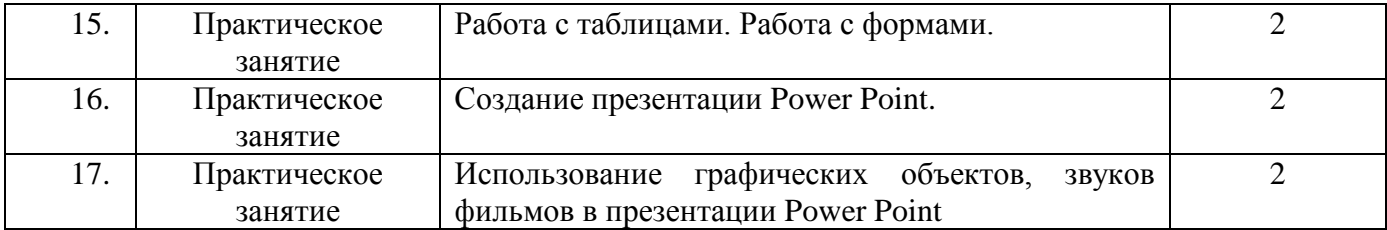

#### Репензия

на рабочую программу учебной дисциплины ОП.10 Информационные технологии в профессиональной деятельности специальности 35.02.16 Эксплуатация и ремонт сельскохозяйственной техники и оборудования

Рабочая программа учебной дисциплины ОП. 10 Информационные технологии в профессиональной деятельности разработана с учетом требований Федерального государственного образовательного стандарта профессионального образования по специальности среднего 35.02.16 Эксплуатация и ремонт сельскохозяйственной техники и оборудования и предназначена для реализации государственных требований к результатам освоения образовательной программы.

В рабочей программе представлены: место учебной дисциплины в структуре программы подготовки специалистов среднего звена, цель и планируемые результаты освоения учебной дисциплины, структура и содержание учебной дисциплины, условия реализации рабочей программы, форма промежуточной аттестации студентов, контроль и оценка результатов освоения дисциплины, информационное обеспечение дисциплины.

Все разделы рабочей программы ориентированы на достижение необходимых общих и профессиональных компетенций, предметных знаний и умений, которыми должен овладеть обучающийся и в полной мере отвечают требованиям стандарта. Каждый раздел программы раскрывает рассматриваемые вопросы в логической последовательности, определяемой закономерностями обучения студентов.

В рабочей программе отражен объем работы обучающихся **BO** взаимодействии с преподавателем по видам учебных занятий И самостоятельной работы обучающихся в соответствии с учебным планом по специальности 35.02.16 Эксплуатация и ремонт сельскохозяйственной техники и оборудования.

Разработанные формы и методы обучения позволяют в полной мере осуществлять контроль и оценку результатов обучения.

Программа учебной дисциплины ОП. 10 Информационные технологии в профессиональной деятельности выполнена на высоком методическом уровне и может быть рекомендована к использованию в учебном процессе для образовательных учреждений среднего профессионального образования.

Рецензент: преподаватель информатики и слециальных дисциплин высшей квалификационной категории ГАПОУ «Новозыбковский профессионально-педагогический колледж» Приходько Т.В.

THE REAL PROPERTY